SOLA Platform SOLA Connectivity Guide

Issue 1.8

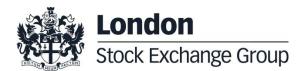

# **Contents**

| 1.0 | Intr        | oduction                                      | 4        |
|-----|-------------|-----------------------------------------------|----------|
|     | 1.1         | Purpose                                       | 4        |
|     | 1.2         | Readership                                    | 4        |
|     | 1.3         | Document history                              | 4        |
|     |             |                                               |          |
|     |             |                                               |          |
| 2.0 | Coi         | nnectivity                                    | 6        |
| 2.0 | <b>Co</b> 1 | nnectivity  Production IP addresses and ports | <b>6</b> |
| 2.0 | 2.1         | Production IP addresses and ports             |          |
| 2.0 | 2.1         | Production IP addresses and ports             | 6        |

January 2020

# **SOLA Connectivity Specification**

### 1.0 Introduction

### 1.1 Purpose

The purpose of this document is to provide the details for connecting to the IDEM, IDEX and Agrex Markets for both Production Environment and CDS (test) environments.

#### 1.2 Readership

This document outlines how to connect to the SOLA Trading and Market Data Systems.

#### 1.3 Document history

This document has been through the following iterations.

| Issue | Date          | Description                                                                                                    |
|-------|---------------|----------------------------------------------------------------------------------------------------|
| 1.0   | July 2015     | First version to be published on the Borsa Italiana's website and distributed to customers.                         |
| 1.1   | August 2015   | Modified section 2.1 b), added description of TCP responders                                                        |
| 1.2   | April 2017    | Updated section 2.2 – new FIX trading Gateway and new Drop Copy gateway  Added section 2.3 – Legacy CDS environment |
| 1.3   | May 2017      | Updated section 2.1 – new FIX trading Gateway and new Drop Copy gateway                                             |
| 1.4   | October 2017  | Updated section 2.x - new FIX trading Gateway and new Drop Copy gateway for Legacy CDS                              |
| 1.5   | March 2018    | IP addresses for Legacy CDS environment updated – section 2.3                                                       |
| 1.6   | October 2019  | Added ftp section 2.4                                                                                               |
| 1.7   | November 2019 | Added HSVF test Multicast IP addresses                                                                              |
| 1.8   | January 2020  | Added HSVF Production Multicast IP addresses                                                                        |

January 2020

### **Enquiries**

Please contact either Client Technology Services or your Technical Account Manager if you have any functional questions about the SOLA derivatives Market services outlined in this document.

Client Technology Services Italy can be contacted at:

• Technical Account Management

Telephone: +39 0272426409 - 606 - 333 - 348

Email: clients-services@borsaitaliana.it

Service Desk

Free Toll Number: 00800 26772000 From mobile: +39 02 45411399 Email: <a href="mailto:service-desk@borsaitaliana.it">service-desk@borsaitaliana.it</a>

Market Access

Telephone: +39 02 72426668

Email: market-access@borsaitaliana.it

January 2020

### 2.0 Connectivity

### 2.1 Production IP addresses and ports

The IP addresses and ports for **production** services for both the Primary and Secondary Data Centres are listed in the two following sections.

a) Primary Data Centre (PDC)

| Service     | Protocol | Gateway   | IP Address     | Port  |
|-------------|----------|-----------|----------------|-------|
|             |          | SailFE01  | 194.169.15.130 | 61310 |
|             |          | SailFE02  | 194.169.15.130 | 61311 |
|             |          | SailFE03  | 194.169.15.130 | 61312 |
|             | SAIL     | SailFE04  | 194.169.15.130 | 61313 |
|             | O/ III   | SailFE05  | 194.169.15.130 | 61314 |
| Trading     |          | SailFE06  | 194.169.15.130 | 61301 |
|             |          | SailFE07  | 194.169.15.130 | 61302 |
|             |          | SailFE08  | 194.169.15.130 | 61303 |
|             | FIX      | FixFE01   | 194.169.15.132 | 61360 |
|             |          | FixFE02   | 194.169.15.132 | 61370 |
|             |          | FixFE03   | 194.169.15.132 | 61380 |
|             | SAIL     | SailDC01  | 194.169.15.130 | 61315 |
| Drop Copy   |          | SailDC02  | 194.169.15.130 | 61325 |
| . ,,        | FIX      | FixFeDC01 | 194.169.15.132 | 61391 |
|             |          | FixFeDC02 | 194.169.15.132 | 61392 |
| Market Data | HSVF     |           | 194.169.15.146 | 62310 |

January 2020

| Service        | Protocol                 | Channel Name             | Multicast source IP | Multicast Address | Service Port<br>(UDP) |
|----------------|--------------------------|--------------------------|---------------------|-------------------|-----------------------|
| Market<br>Data | HSVF<br>multicast        | HSVF multicast<br>Feed A | 194.169.10.66       | 224.4.2.200       | 11316                 |
| Data multicast | HSVF multicast<br>Feed B | 194.169.12.66            | 224.4.3.200         | 11316             |                       |

January 2020

b) Secondary Data Centre (SDC)

| Service     | Protocol | Gateway   | IP Address     | Port  |
|-------------|----------|-----------|----------------|-------|
|             |          | SailFE01  | 194.169.15.224 | 61310 |
|             |          | SailFE02  | 194.169.15.224 | 61311 |
|             |          | SailFE03  | 194.169.15.224 | 61312 |
|             | SAIL     | SailFE04  | 194.169.15.224 | 61313 |
|             |          | SailFE05  | 194.169.15.224 | 61314 |
| Trading     |          | SailFE06  | 194.169.15.224 | 61301 |
|             |          | SailFE07  | 194.169.15.224 | 61302 |
|             |          | SailFE08  | 194.169.15.224 | 61303 |
|             |          | FixFE01   | 194.169.15.226 | 61360 |
|             | FIX      | FixFE02   | 194.169.15.226 | 61370 |
|             |          | FixFE03   | 194.169.15.226 | 61380 |
|             | SAIL     | SailDC01  | 194.169.15.224 | 61315 |
| Drop Copy   |          | SailDC02  | 194.169.15.224 | 61325 |
|             | FIX      | FixFeDC01 | 194.169.15.226 | 61391 |
|             |          | FixFeDC02 | 194.169.15.226 | 61392 |
| Market Data | HSVF     |           | 194.169.15.232 | 62310 |

Customers should be aware that login to SDC IP and ports is not possible out of Disaster Recovery Invocation. it is possible to telnet SDC IP and ports during standard market hours (8 am - 7 pm Italian Time).

January 2020

### 2.2 CDS IP addresses and ports

The IP addresses and ports for **CDS** (test) services are listed in the following sections.

| Service     | Protocol     | Gateway  | IP Address     | Port  |
|-------------|--------------|----------|----------------|-------|
|             |              | SailFE01 | 194.169.15.162 | 51310 |
|             | SAIL         | SailFE02 | 194.169.15.162 | 51311 |
|             |              | SailFE03 | 194.169.15.162 | 51312 |
| Trading     |              | SailFE04 | 194.169.15.162 | 51313 |
|             |              | FixFE01  | 194.169.15.164 | 51360 |
|             | FIX          | FixFE02  | 194.169.15.164 | 51361 |
|             |              | FixFE03  | 194.169.15.164 | 51362 |
|             | SAIL         | SailDC01 | 194.169.15.162 | 51315 |
| Drop Copy   |              | SailDC02 | 194.169.15.162 | 51316 |
|             | FIX          | FixDC01  | 194.169.15.164 | 51368 |
|             |              | FixDC02  | 194.169.15.164 | 51369 |
| Market Data | HSVF unicast |          | 194.169.15.166 | 52310 |

| Service        | Protocol          | Channel Name             | Multicast source IP | Multicast Address | Service Port<br>(UDP) |
|----------------|-------------------|--------------------------|---------------------|-------------------|-----------------------|
| Market<br>Data | HSVF<br>multicast | HSVF multicast<br>Feed A | 194.169.15.193      | 224.4.16.225      | 11316                 |
| Zutu           | manadat           | HSVF multicast<br>Feed B | 194.169.15.201      | 224.4.17.225      | 11316                 |

January 2020

### 2.3 LEGACY CDS IP addresses and ports

The Legacy CDS is a parallel CDS environment with the version of the software aligned with the one live in production environment.

IP addresses and ports available for the legacy CDS (test) services are listed in the following sections.

| Service     | Protocol | Gateway   | IP Address    | Port  |
|-------------|----------|-----------|---------------|-------|
|             |          | SailFE01  | 94.46.104.131 | 51310 |
|             | SAIL     | SailFE02  | 94.46.104.131 | 51311 |
|             | O'       | SailFE03  | 94.46.104.131 | 51312 |
| Trading     |          | SailFE04  | 94.46.104.131 | 51313 |
|             |          | FixFE01   | 94.46.104.132 | 51360 |
|             | FIX      | FixFE02   | 94.46.104.132 | 51361 |
|             |          | FixFE03   | 94.46.104.132 | 51362 |
|             | SAIL     | SailDC01  | 94.46.104.131 | 51315 |
| Draw Cana   | O'       | SailDC02  | 94.46.104.131 | 51316 |
| Drop Copy   | FIX      | FixFeDC01 | 94.46.104.132 | 51368 |
|             |          | FixFeDC02 | 94.46.104.132 | 51369 |
| Market Data | HSVF     |           | 94.46.104.141 | 52310 |

January 2020

### 2.4 FTP Reference Data

Reference data will be available in PRODUCION environment for all customers upon ftp connection to the server

- PDC:
  - 81.174.64.6181.174.64.62
- SDC:
  - 0 81.174.64.189

Standard username and password available for the connection are

User: trm2USER Pw: F1les4You Copyright © May 2017 London Stock Exchange plc. Registered in England and Wales No. 2075721. London Stock Exchange plc has used all reasonable efforts to ensure that the information contained in this publication is correct at the time of going to press, but shall not be liable for decisions made in reliance on it. London Stock Exchange and the coat of arms device are registered trade marks of London Stock Exchange plc.

London Stock Exchange 10 Paternoster Square London EC4M 7LS Telephone: +44 (0)20 7797 1000

www.londonstockexchange.com

### **Contact Details**

Client Technology Services Italy: +39 02 7242 6512

Email: clients-services@borsaitaliana.it

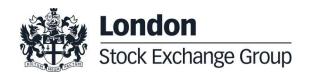